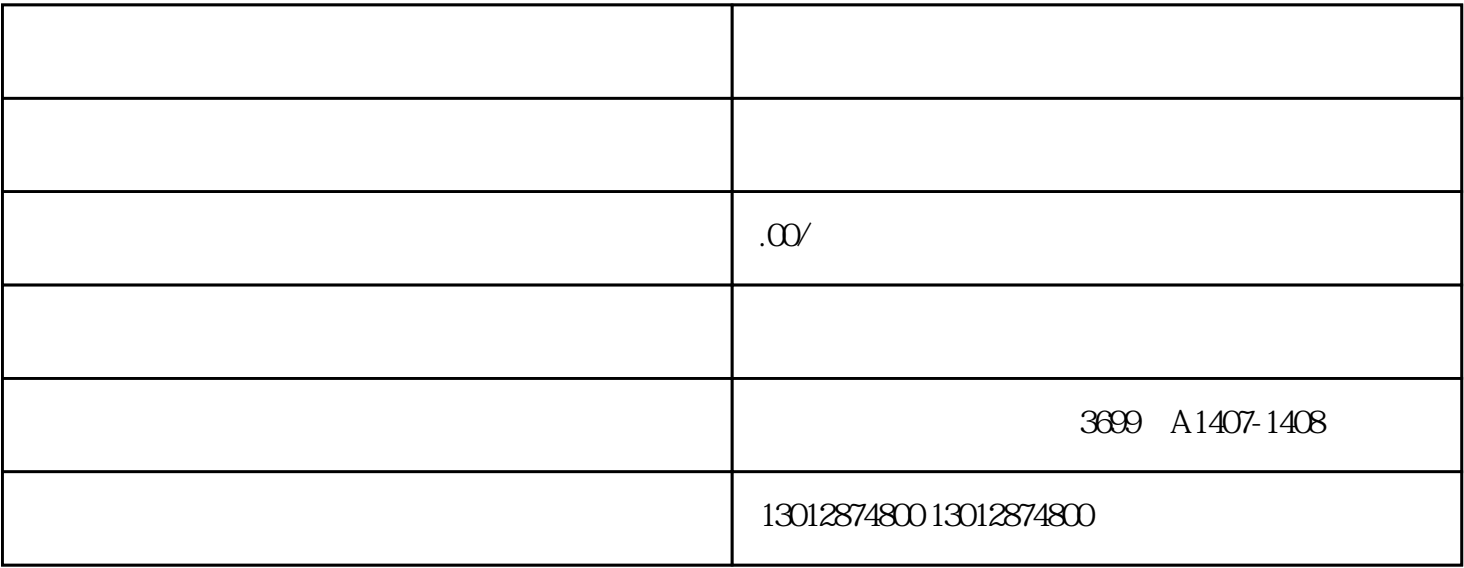

 $\kappa$ 

 $\overline{a}$